#### МИНИСТЕРСТВО НАУКИ И ВЫСШЕГО ОБРАЗОВАНИЯ РОССИЙСКОЙ ФЕДЕРАЦИИ федеральное государственное автономное образовательное учреждение высшего образования "САНКТ-ПЕТЕРБУРГСКИЙ ГОСУДАРСТВЕННЫЙ УНИВЕРСИТЕТ АЭРОКОСМИЧЕСКОГО ПРИБОРОСТРОЕНИЯ"

Кафедра № 32

УТВЕРЖДАЮ

Руководитель направления

доц., к.т.н., доц.

(должность, уч. степень, звание)

С.В. Солёный

(инициалы, фамилия)

(подпись) «22» июня 2023 г.

### РАБОЧАЯ ПРОГРАММА ДИСЦИПЛИНЫ

«Объектно-ориентированное программирование» (Наименование дисциплины)

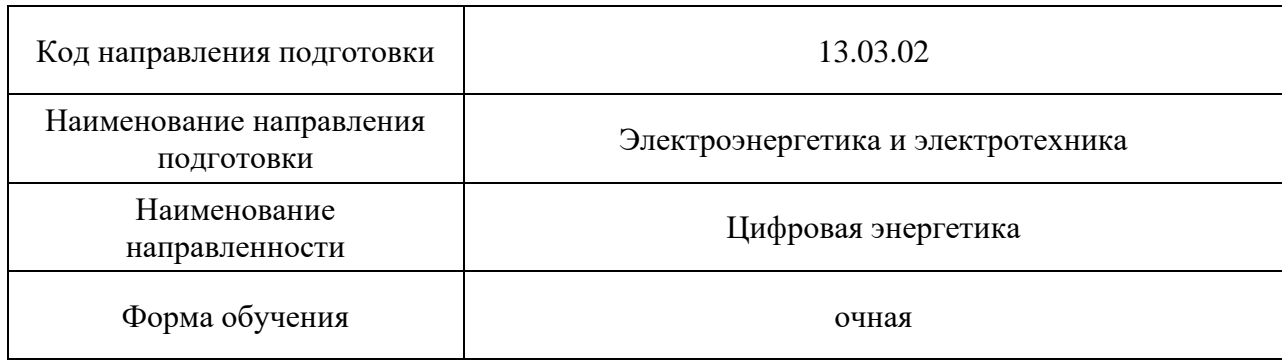

#### Лист согласования рабочей программы дисциплины

Программу составил (а)

Deve ст. преп. В.Е. Белай

(должность, уч. степень, звание) (подпись, дата) (инициалы, фамилия)

Программа одобрена на заседании кафедры № 32

«24» апреля 2023 г, протокол № 6

Заведующий кафедрой № 32

к.т.н., доц. С.В. Солёный (уч. степень, звание) (подпись, дата) (инициалы, фамилия)

Ответственный за ОП ВО 13.03.02(03)

(должность, уч. степень, звание) (подпись, дата) (инициалы, фамилия)

доц., к.т.н., доц. Соцение

Заместитель директора института №3 по методической работе

(должность, уч. степень, звание)  $\left(\begin{matrix}m & m\\ n\end{matrix}\right)$ 

ст. преп.  $H.B.$  Решетникова (подпись, дата) Н.В. Решетникова (инициалы, фамилия)

#### Аннотация

Дисциплина «Объектно-ориентированное программирование» входит в образовательную программу высшего образования – программу бакалавриата по направлению подготовки 13.03.02 «Электроэнергетика и электротехника» направленности «Цифровая энергетика». Дисциплина реализуется кафедрой «№32».

Дисциплина не является обязательной при освоении обучающимся образовательной программы и направлена на углубленное формирование следующих компетенций:

ПК-2 «Способен участвовать в научных исследованиях объектов профессиональной деятельности»

ПК-5 «Способен проводить анализ и контроль параметров и условий работы отдельных компонентов электроэнергетической системы»

Содержание дисциплины охватывает круг вопросов, связанных с объектноориентированным программированием на высокоуровневом языке Python.

Преподавание дисциплины предусматривает следующие формы организации учебного процесса: лекции, лабораторные работы, самостоятельная работа обучающегося.

Программой дисциплины предусмотрены следующие виды контроля: текущий контроль успеваемости, промежуточная аттестация в форме дифференцированного зачета.

Общая трудоемкость освоения дисциплины составляет 2 зачетных единицы, 72 часа.

Язык обучения по дисциплине «русский».

1. Перечень планируемых результатов обучения по дисциплине

1.1. Цели преподавания дисциплины

Получение обучающимися необхолимых знаний работы  $\overline{B}$ области  $\mathbf{c}$ высокоуровневым языком программирования Python, алгоритмов разработки программного обеспечения.

1.2. Дисциплина является факультативной дисциплиной по направлению образовательной программы высшего образования (далее - ОП ВО).

1.3. Перечень планируемых результатов обучения по дисциплине, соотнесенных с планируемыми результатами освоения ОП ВО.

В результате изучения дисциплины обучающийся должен обладать следующими компетенциями или их частями. Компетенции и индикаторы их достижения приведены в таблине 1.

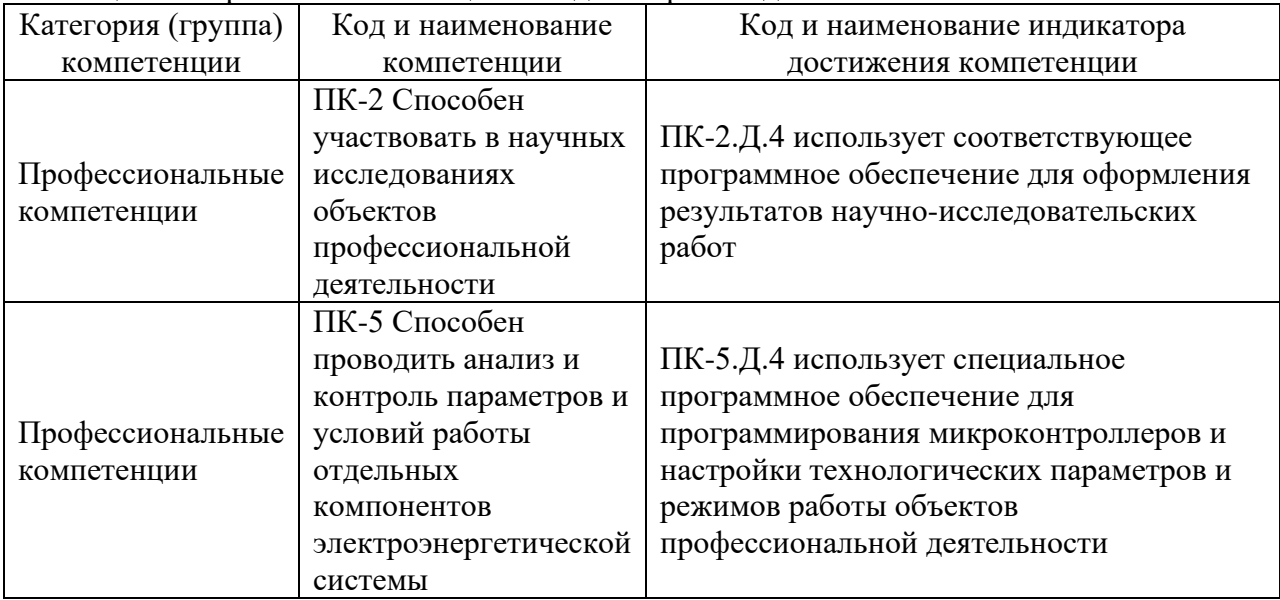

Таблица 1 - Перечень компетенций и индикаторов их достижения

#### 2. Место дисциплины в структуре ОП

Дисциплина может базироваться на знаниях, ранее приобретенных обучающимися при изучении следующих дисциплин:

- «Информатика»,
- «Высшая математика»,
- «Физика»,

Знания, полученные при изучении материала данной дисциплины, имеют как самостоятельное значение, так и могут использоваться при изучении других дисциплин:

- «Программирование микроконтроллеров».

#### 3. Объем и трудоемкость дисциплины

Данные об общем объеме дисциплины, трудоемкости отдельных видов учебной работы по дисциплине (и распределение этой трудоемкости по семестрам) представлены в таблине 2.

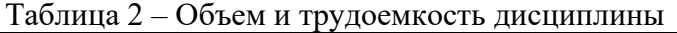

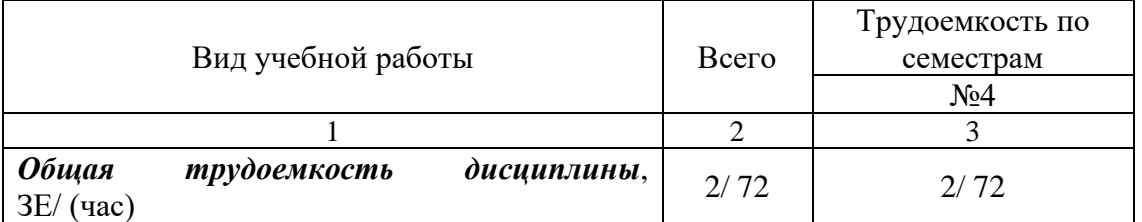

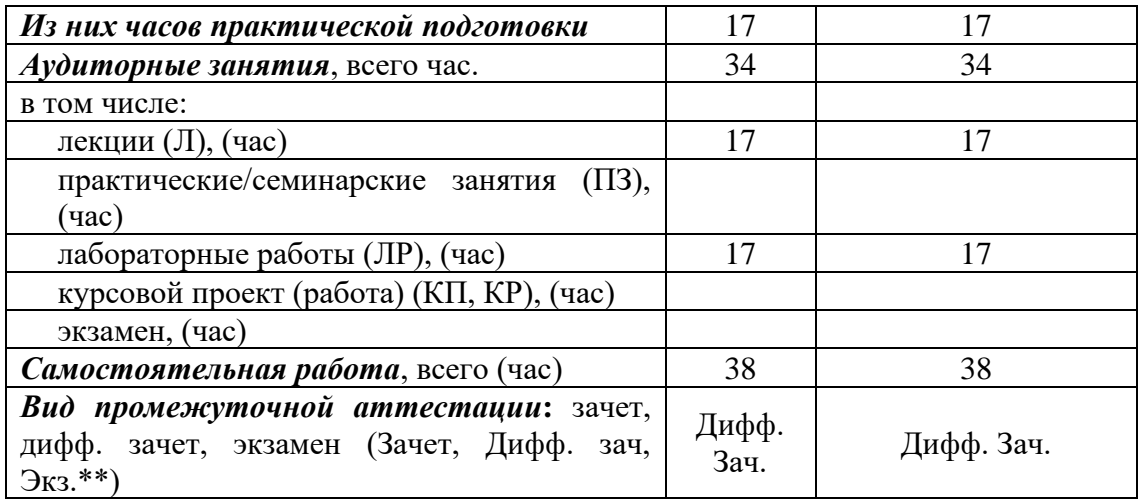

Примечание: \*\* кандидатский экзамен

4. Содержание дисциплины<br>4.1. Распределение трудоемкости дисциплины по разделам и видам занятий.<br>Разделы, темы дисциплины и их трудоемкость приведены в таблице 3.

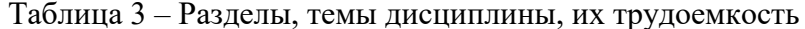

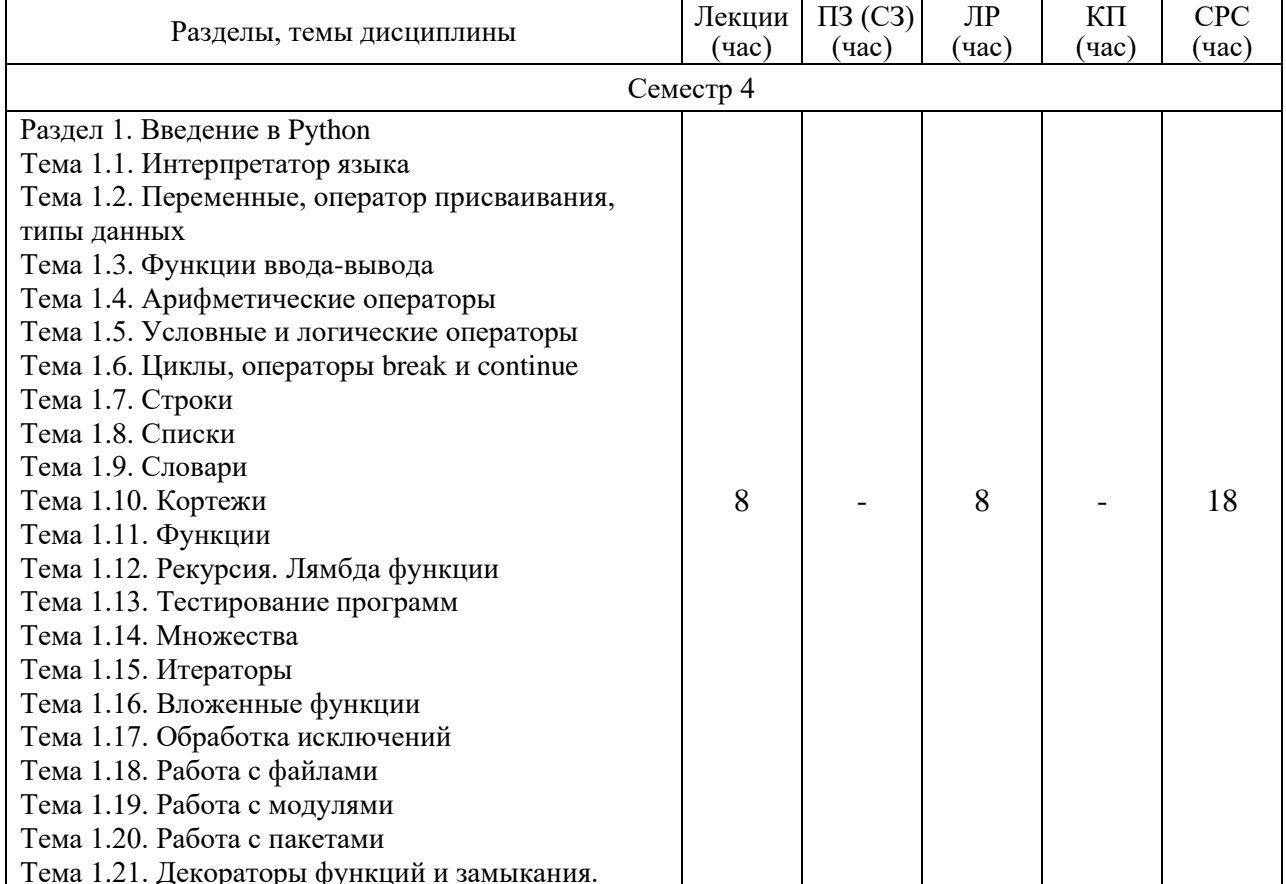

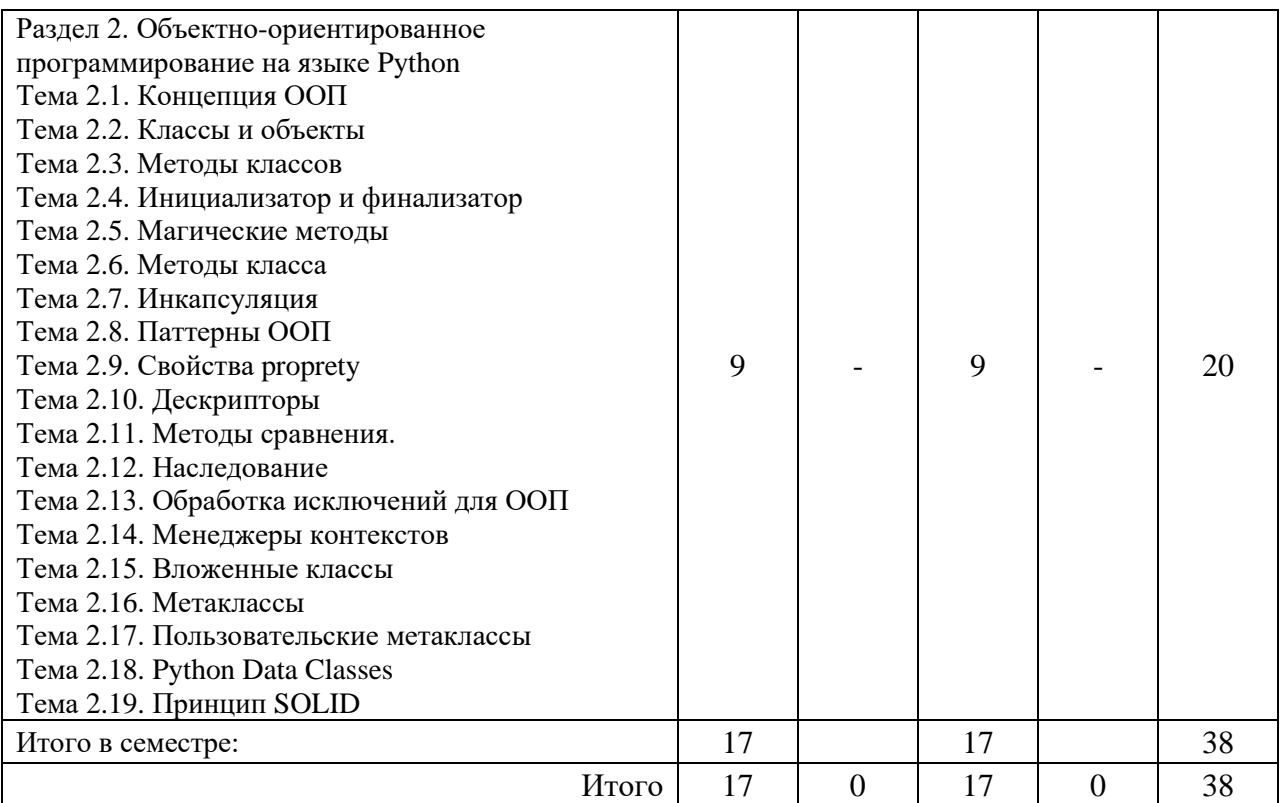

Практическая подготовка заключается в непосредственном выполнении обучающимися определенных трудовых функций, связанных будущей  $\mathbf{c}$ профессиональной деятельностью.

4.2. Содержание разделов и тем лекционных занятий.

Содержание разделов и тем лекционных занятий приведено в таблице 4. Таблица 4 - Содержание разделов и тем лекционного цикла

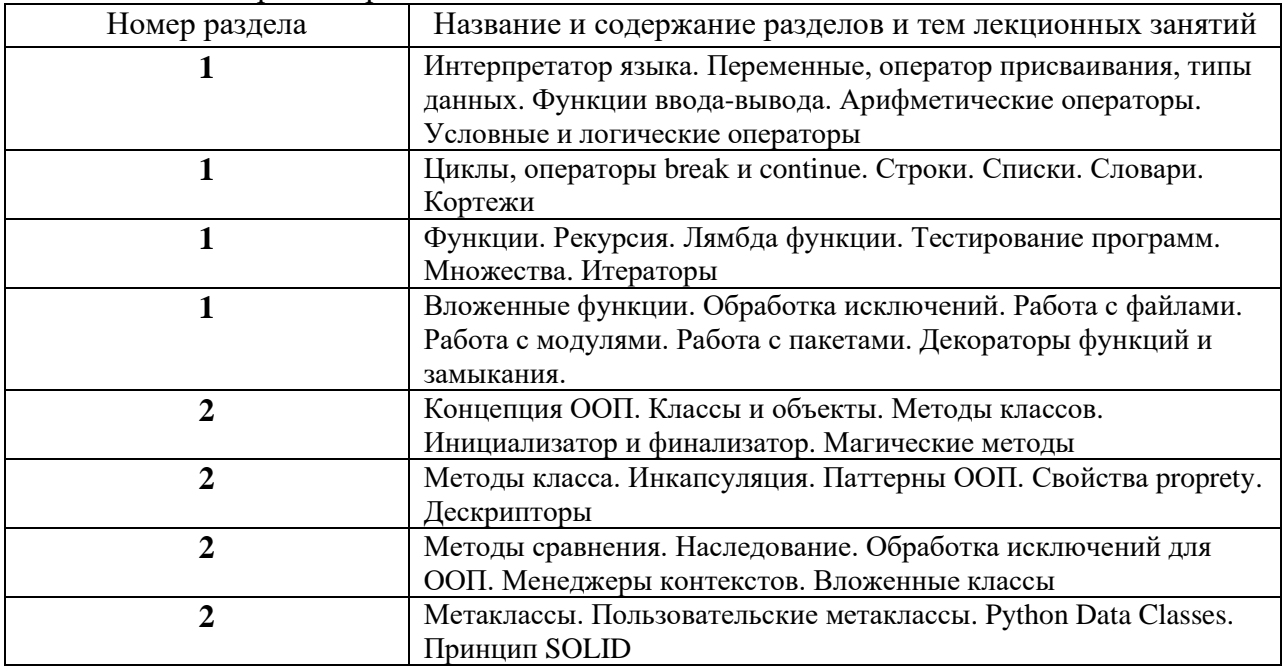

4.3. Практические (семинарские) занятия

Темы практических занятий и их трудоемкость приведены в таблице 5.

|                                 |                   |                    |               | Изних                | N₫     |  |  |
|---------------------------------|-------------------|--------------------|---------------|----------------------|--------|--|--|
| $N_2$                           | Темы практических | Формы практических | Трудоемкость, | практической раздела |        |  |  |
| $\Pi/\Pi$                       | занятий           | занятий            | (час)         | подготовки,          | дисцип |  |  |
|                                 |                   |                    |               | [час]                | лины   |  |  |
| Учебным планом не предусмотрено |                   |                    |               |                      |        |  |  |
| Всего                           |                   |                    |               |                      |        |  |  |

Таблица 5 – Практические занятия и их трудоемкость

#### 4.4. Лабораторные занятия

Темы лабораторных занятий и их трудоемкость приведены в таблице 6.

#### Таблица 6 – Лабораторные занятия и их трудоемкость

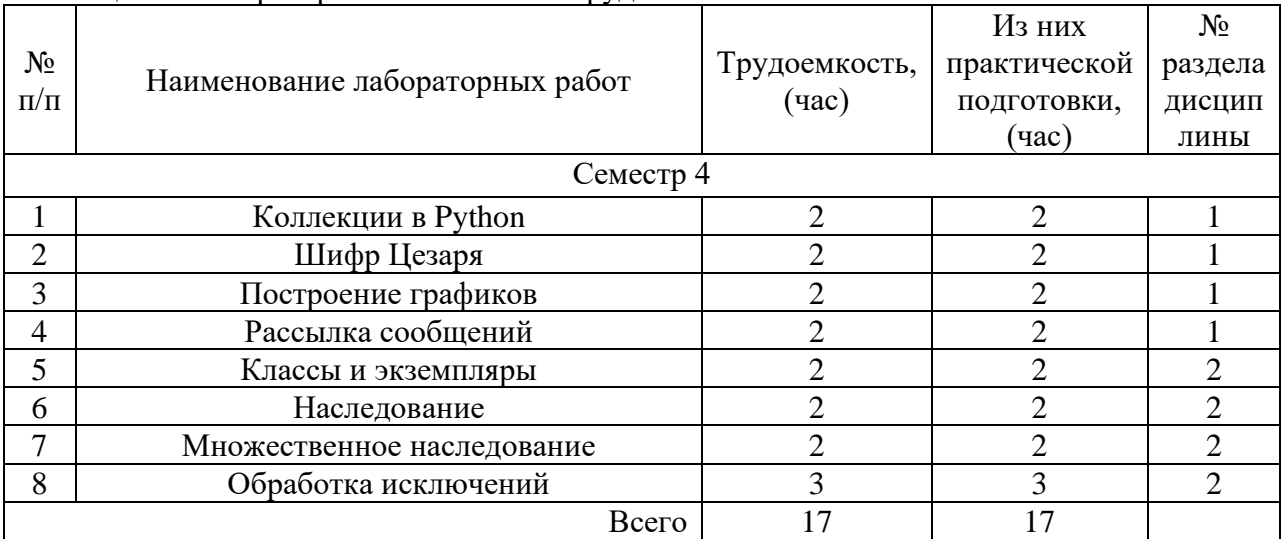

4.5. Самостоятельная работа обучающихся

Виды самостоятельной работы и ее трудоемкость приведены в таблице 7.

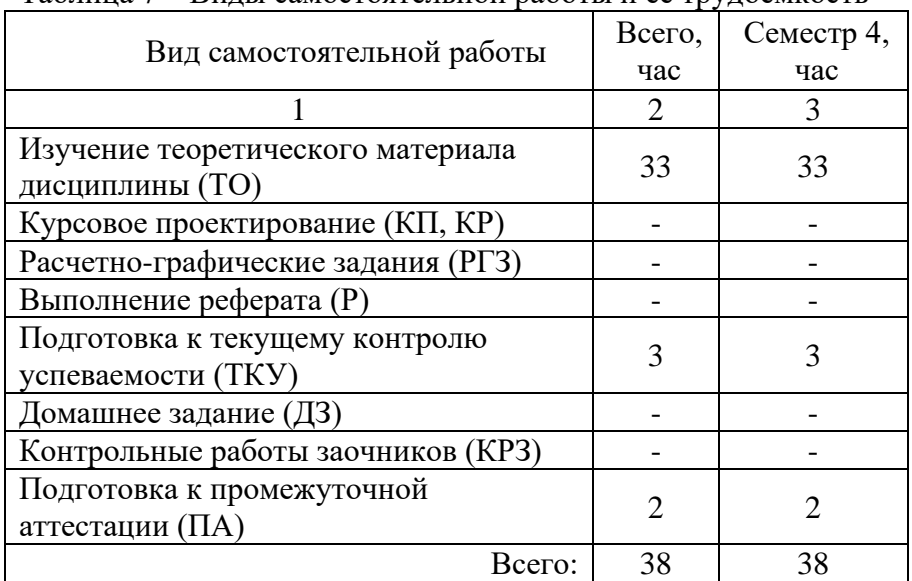

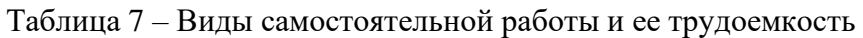

#### 5. Перечень учебно-методического обеспечения

для самостоятельной работы обучающихся по дисциплине (модулю)

Учебно-методические материалы для самостоятельной работы обучающихся указаны в п.п. 7-11.

6. Перечень печатных и электронных учебных изданий Перечень печатных и электронных учебных изданий приведен в таблице 8. Таблица 8– Перечень печатных и электронных учебных изданий

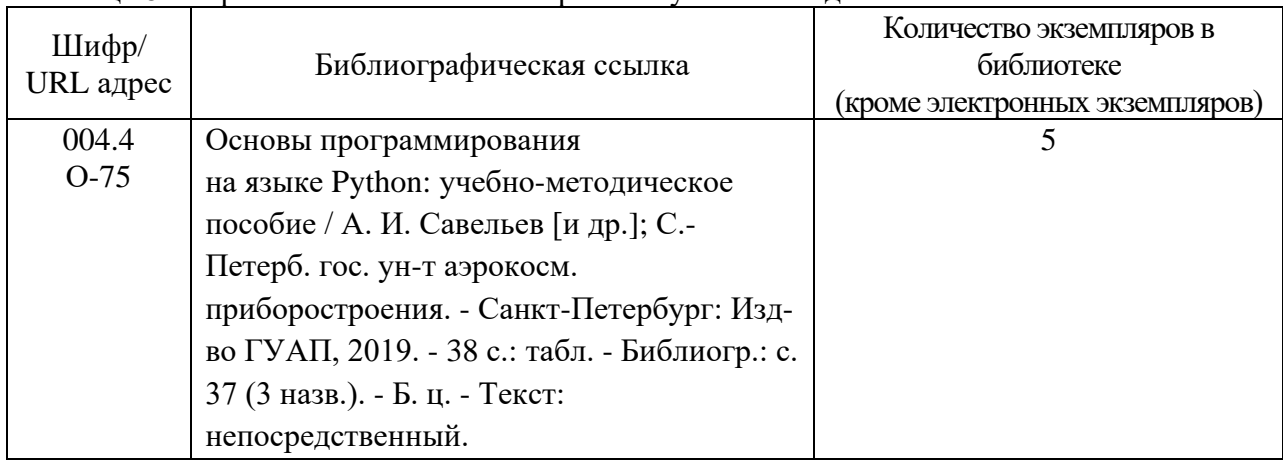

7. Перечень электронных образовательных ресурсов

информационно-телекоммуникационной сети «Интернет»

Перечень электронных образовательных ресурсов информационнотелекоммуникационной сети «Интернет», необходимых для освоения дисциплины приведен в таблице 9.

Таблица 9 – Перечень электронных образовательных ресурсов информационнотелекоммуникационной сети «Интернет»

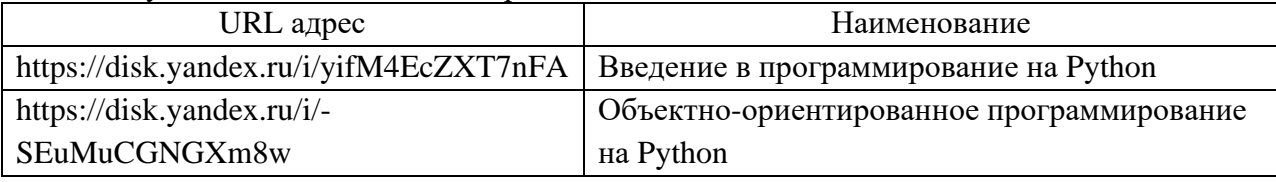

#### 8. Перечень информационных технологий

8.1. Перечень программного обеспечения, используемого при осуществлении образовательного процесса по дисциплине.

Перечень используемого программного обеспечения представлен в таблице 10.

Таблица 10– Перечень программного обеспечения

| $\Pi/\Pi$<br>vν | 1аименование            |  |
|-----------------|-------------------------|--|
|                 | $-$<br>не предусмотрено |  |

8.2. Перечень информационно-справочных систем,используемых при осуществлении образовательного процесса по дисциплине

Перечень используемых информационно-справочных систем представлен в таблице 11.

Таблица 11– Перечень информационно-справочных систем

| . .<br>$\Pi/\Pi$<br>w | рвание<br>пимен          |  |
|-----------------------|--------------------------|--|
|                       | $ -$<br>Не предусмотрено |  |

#### 9. Материально-техническая база

Состав материально-технической базы, необходимой для осуществления образовательного процесса по дисциплине, представлен в таблице 12.

Таблица 12 – Состав материально-технической базы

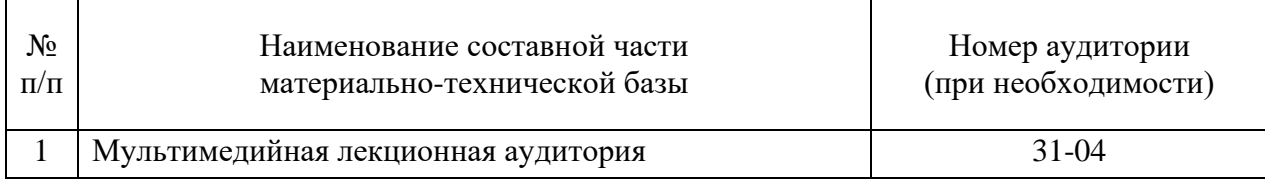

10. Оценочные средства для проведения промежуточной аттестации

10.1. Состав оценочных средств для проведения промежуточной аттестации обучающихся по дисциплине приведен в таблице 13.

Таблица 13 – Состав оценочных средств для проведения промежуточной аттестации

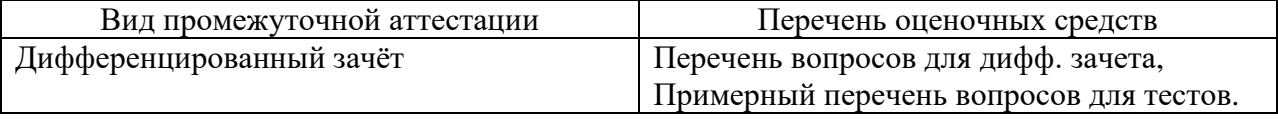

10.2. В качестве критериев оценки уровня сформированности (освоения) компетенций обучающимися применяется 5-балльная шкала оценки сформированности компетенций, которая приведена в таблице 14. В течение семестра может использоваться 100-балльная шкала модульно-рейтинговой системы Университета, правила использования которой, установлены соответствующим локальным нормативным актом ГУАП.

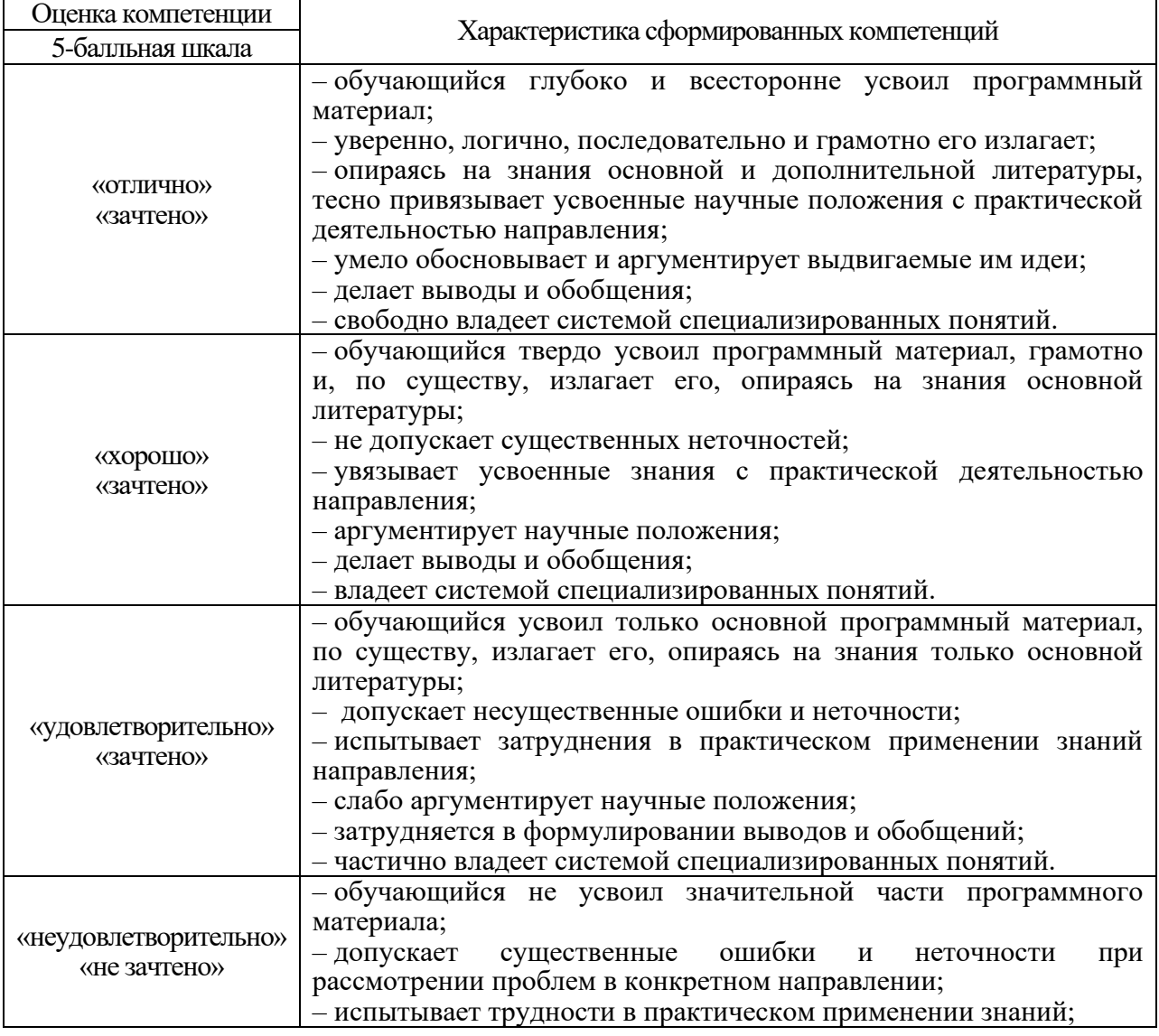

Таблица 14 –Критерии оценки уровня сформированности компетенций

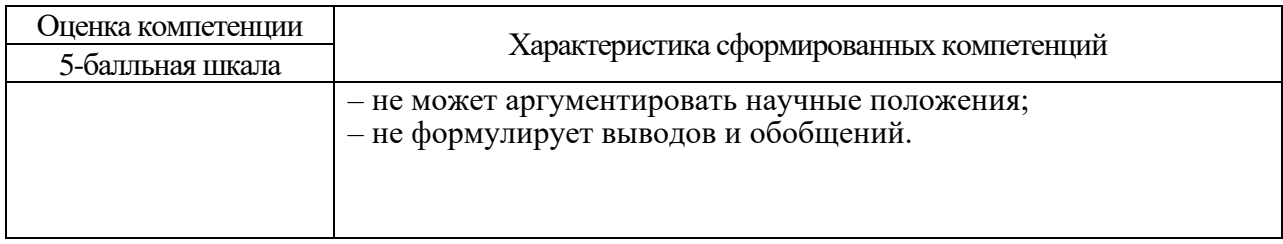

#### 10.3. Типовые контрольные задания или иные материалы.

Вопросы (задачи) для экзамена представлены в таблице 15.

#### Таблица 15 - Вопросы (задачи) для экзамена

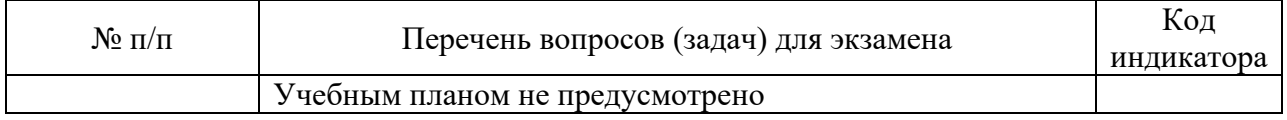

# Вопросы для дифф. зачета представлены в таблице 16.<br>Таблица 16 – Вопросы для дифф. зачета

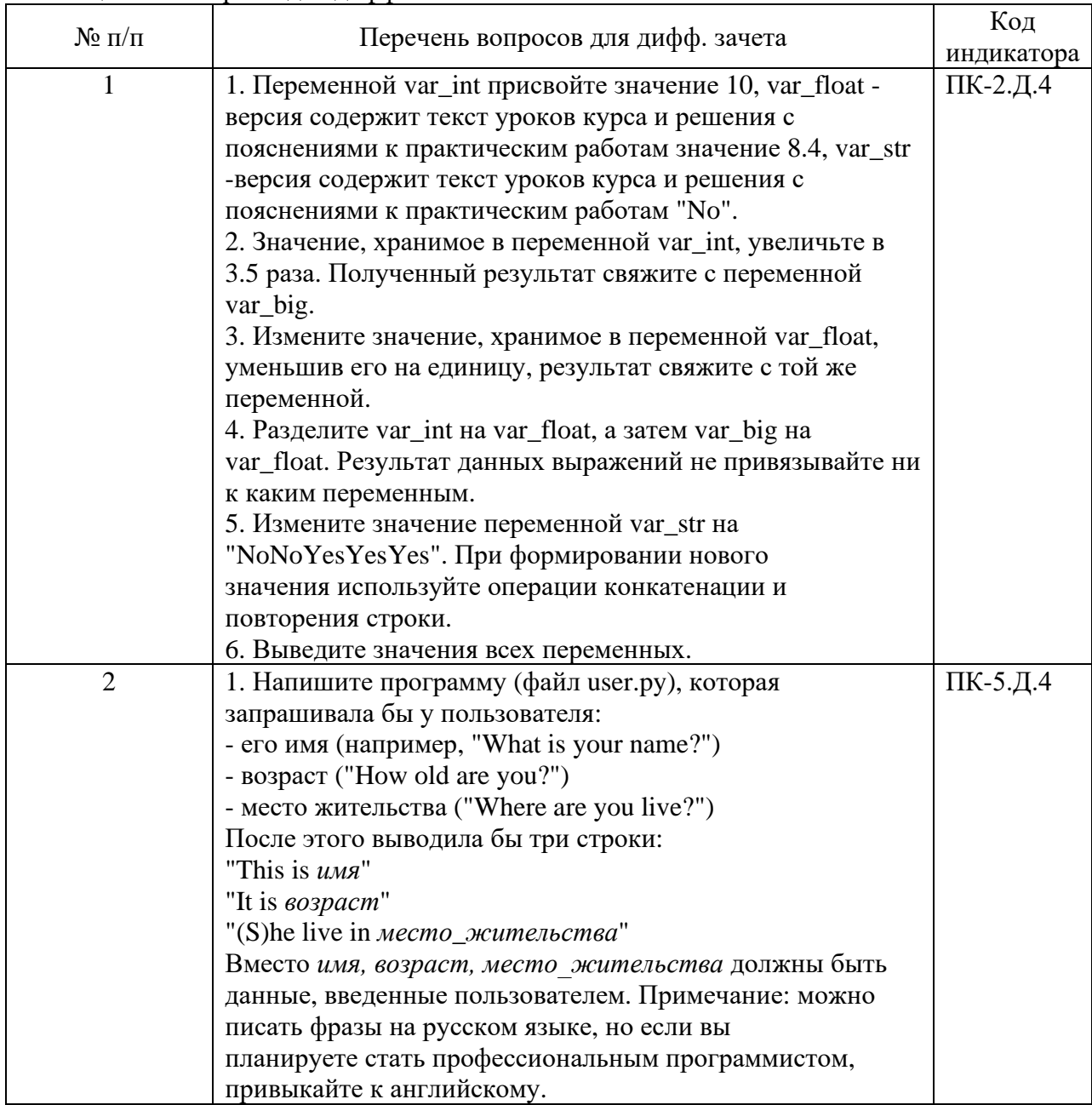

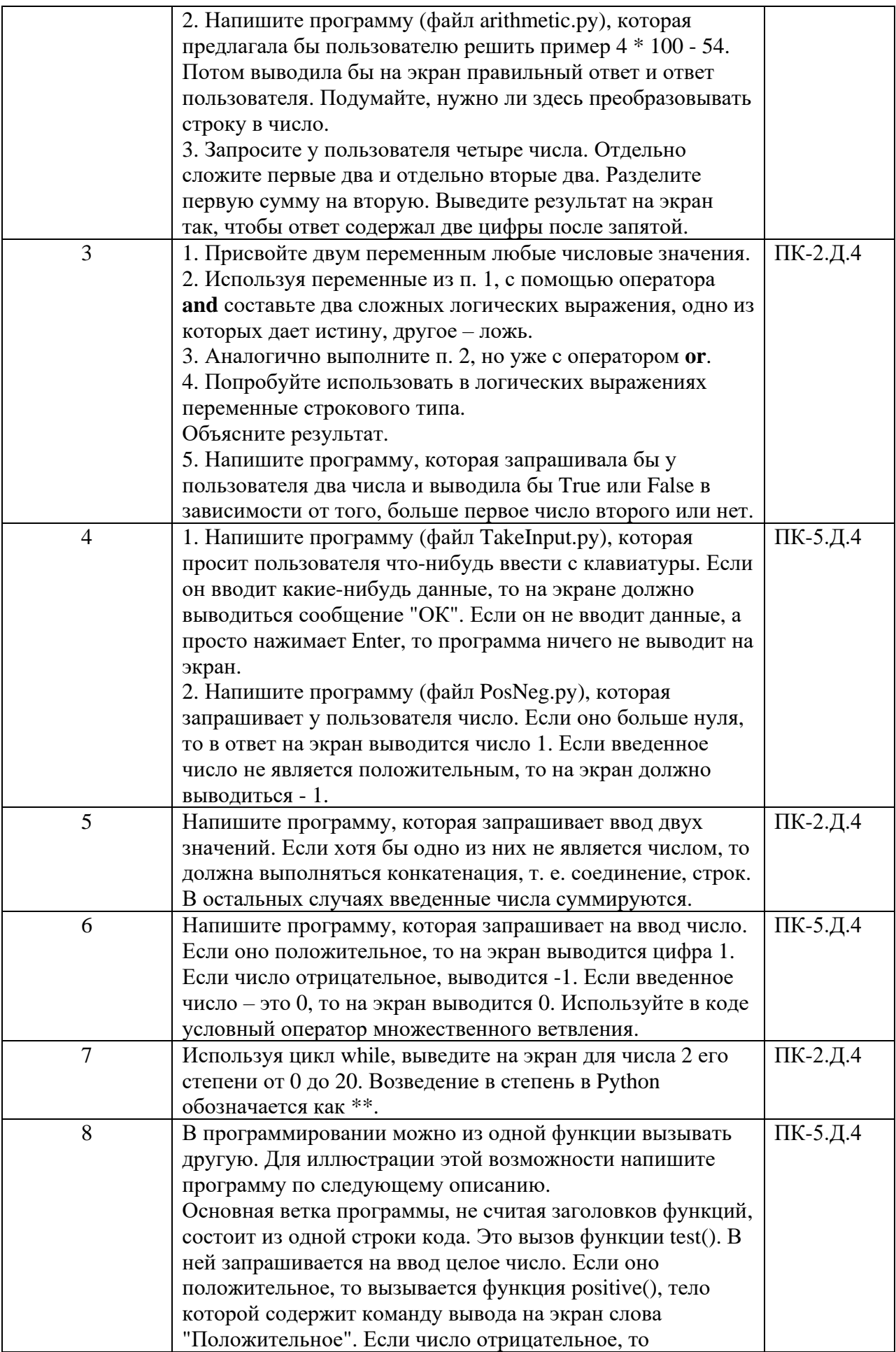

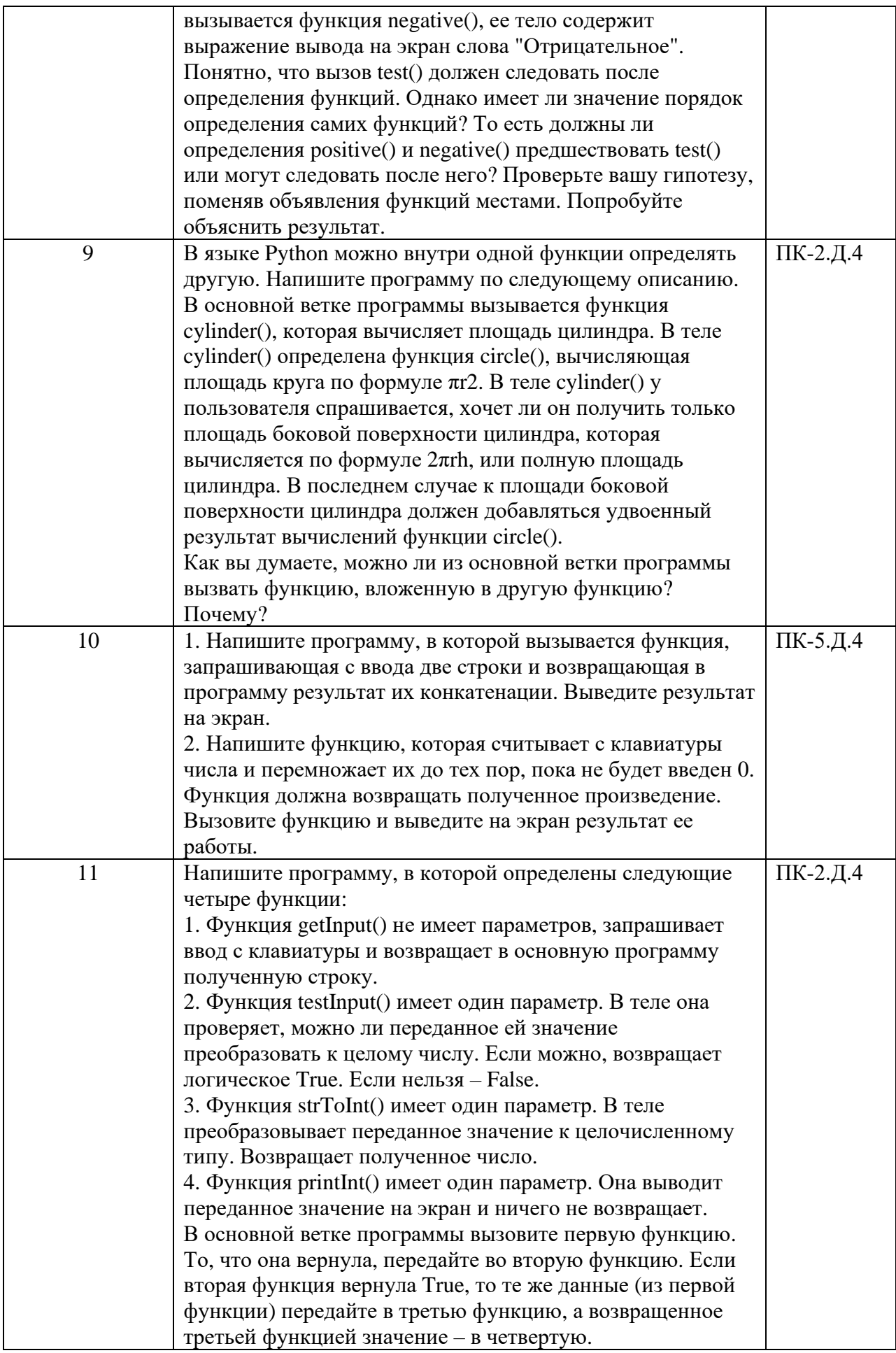

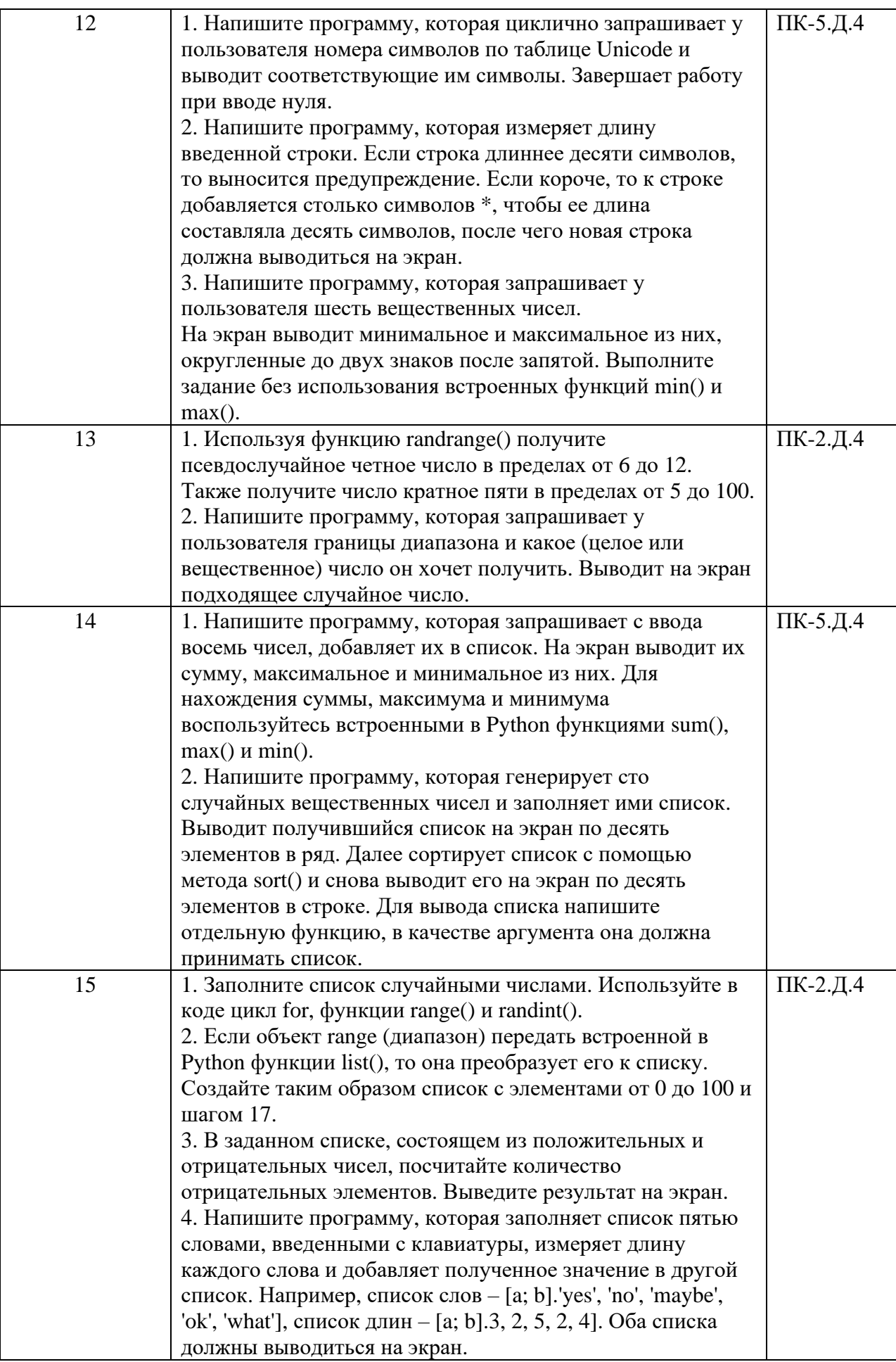

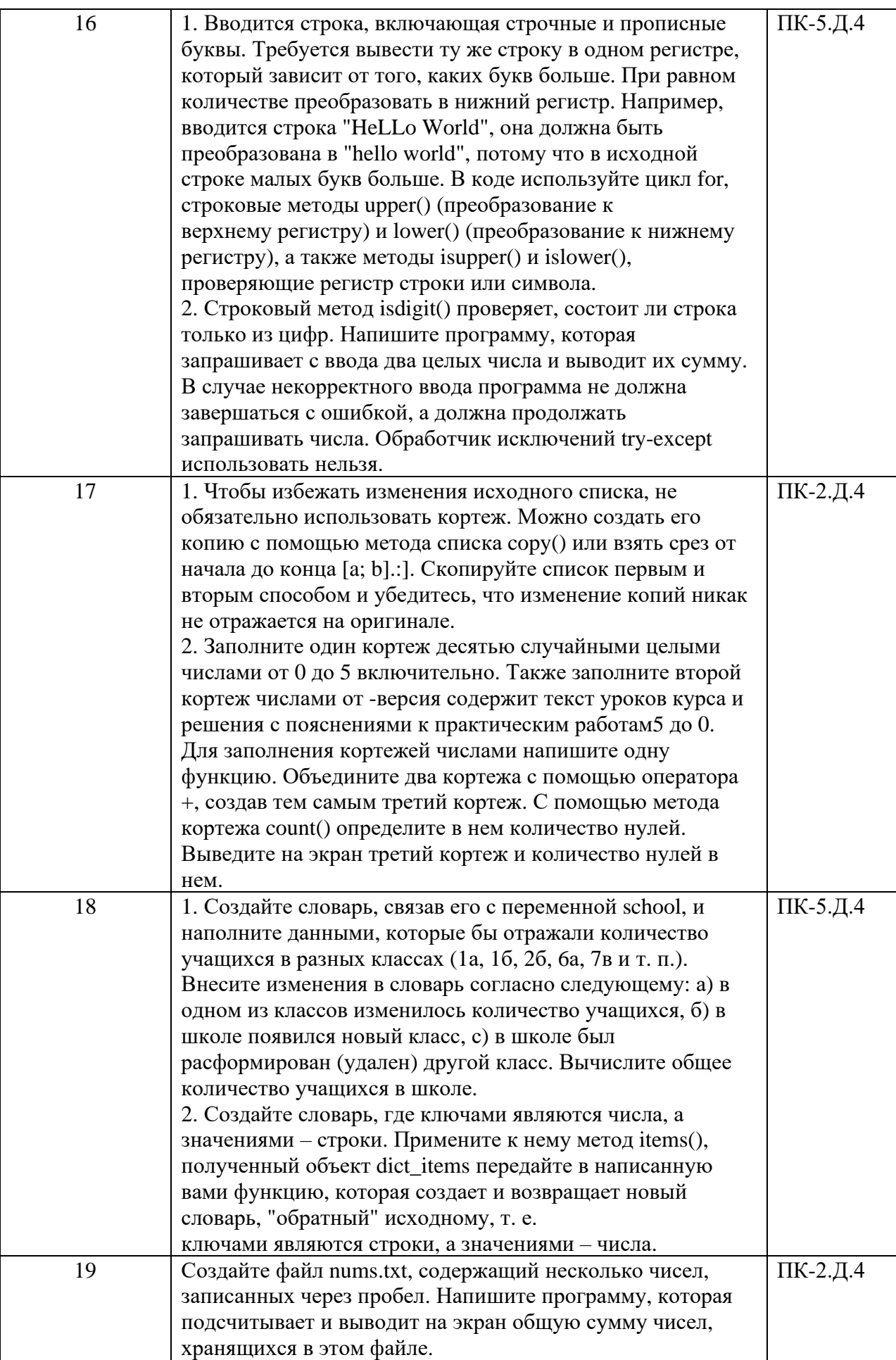

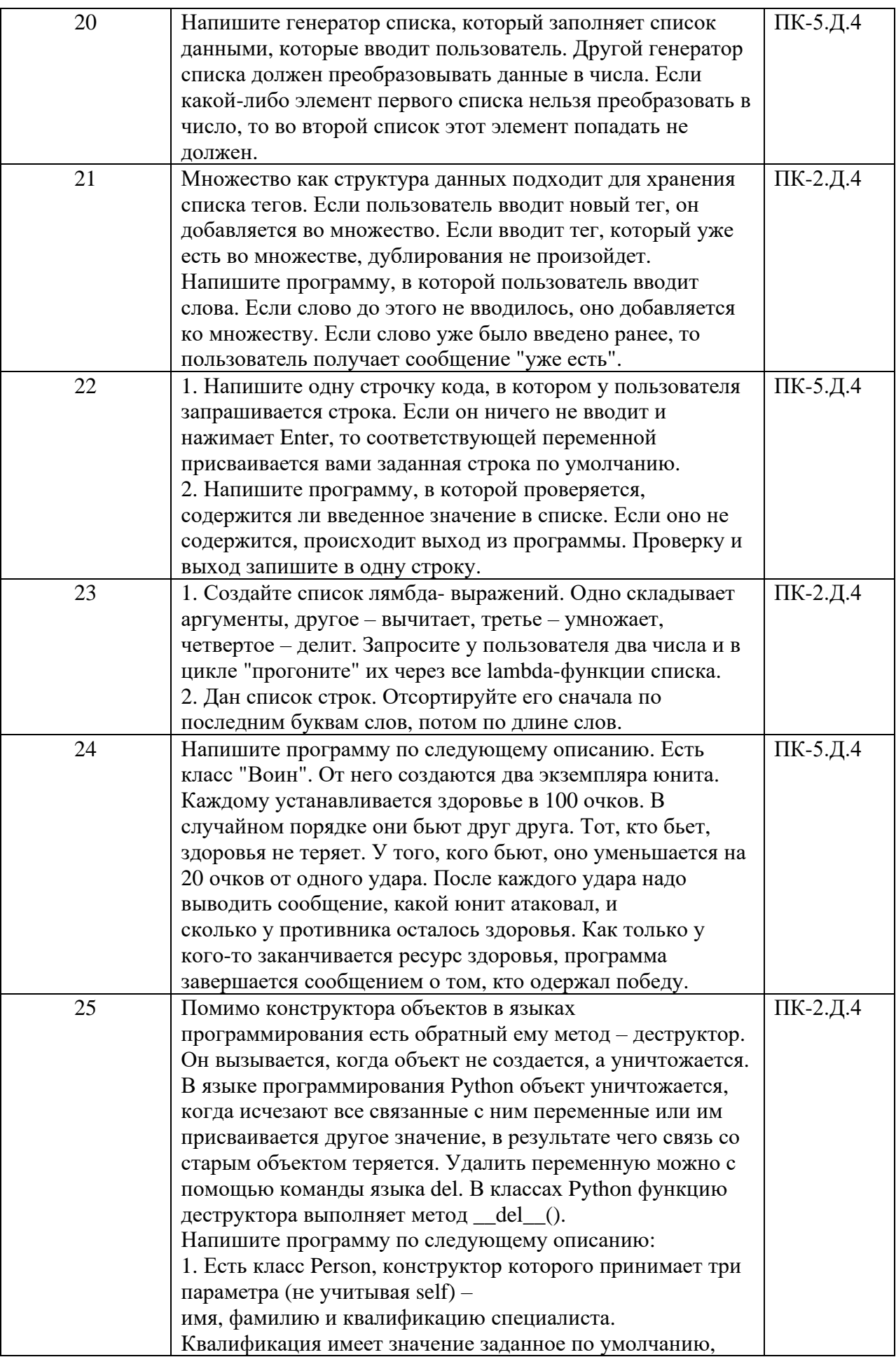

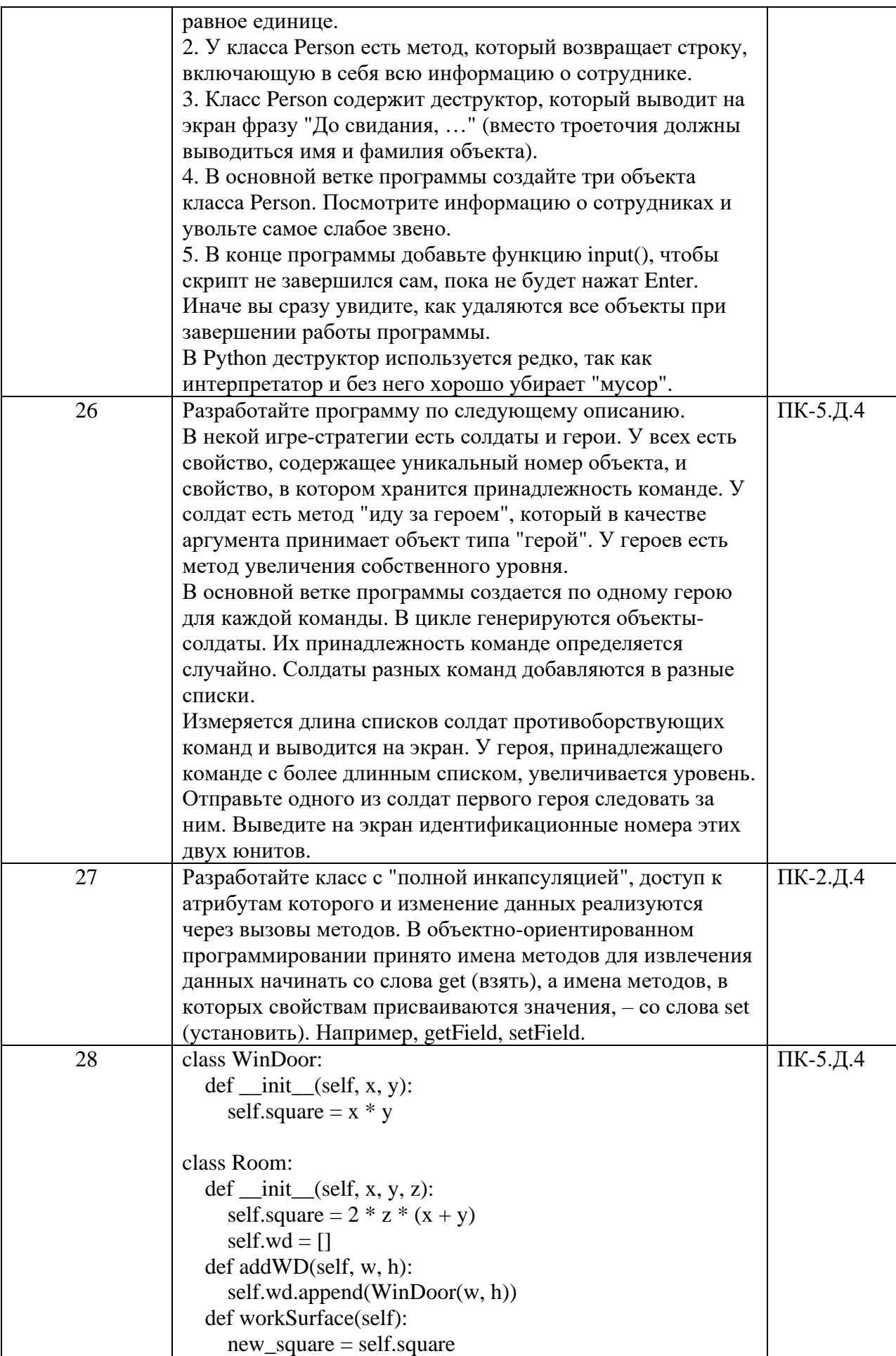

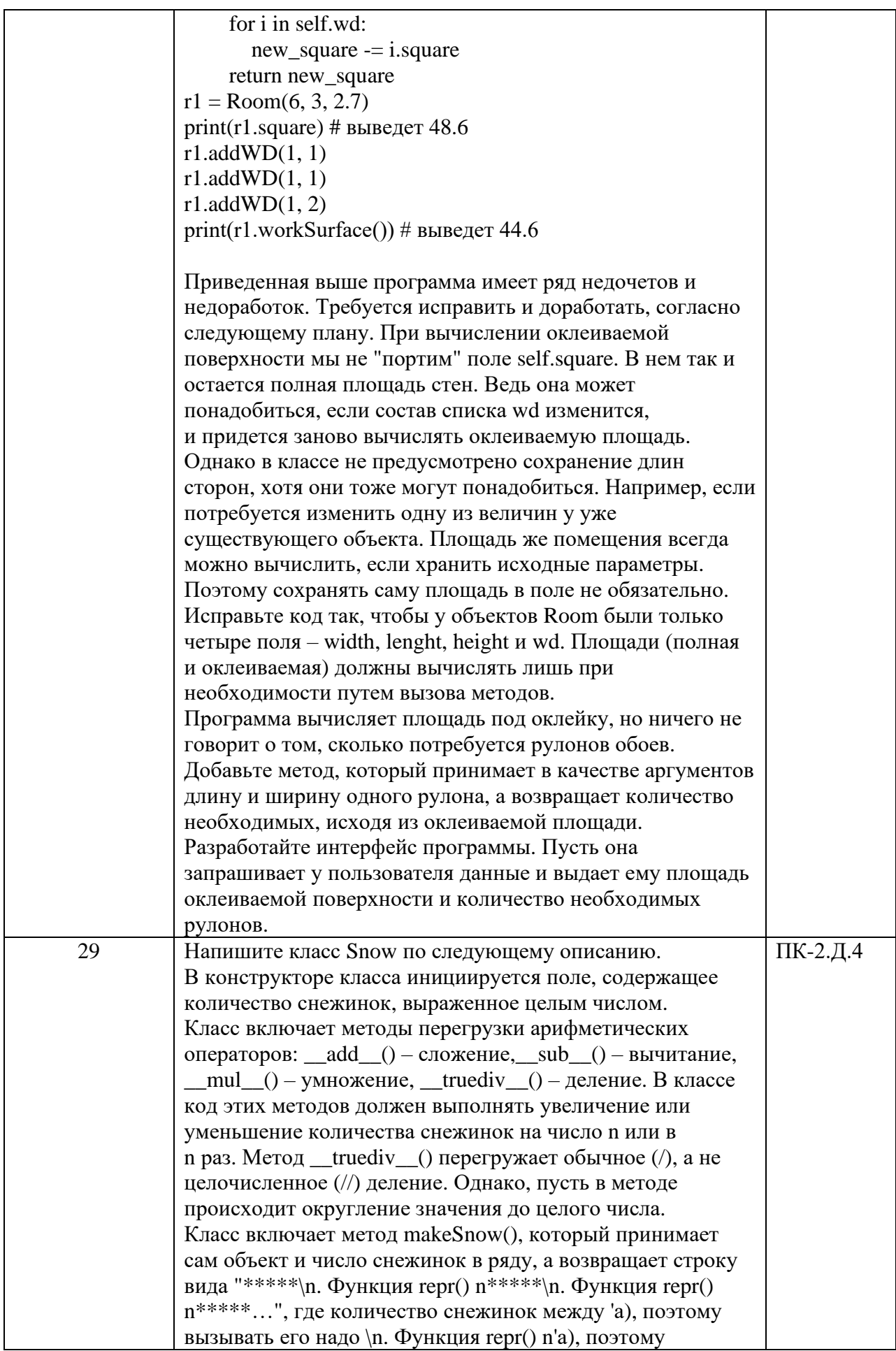

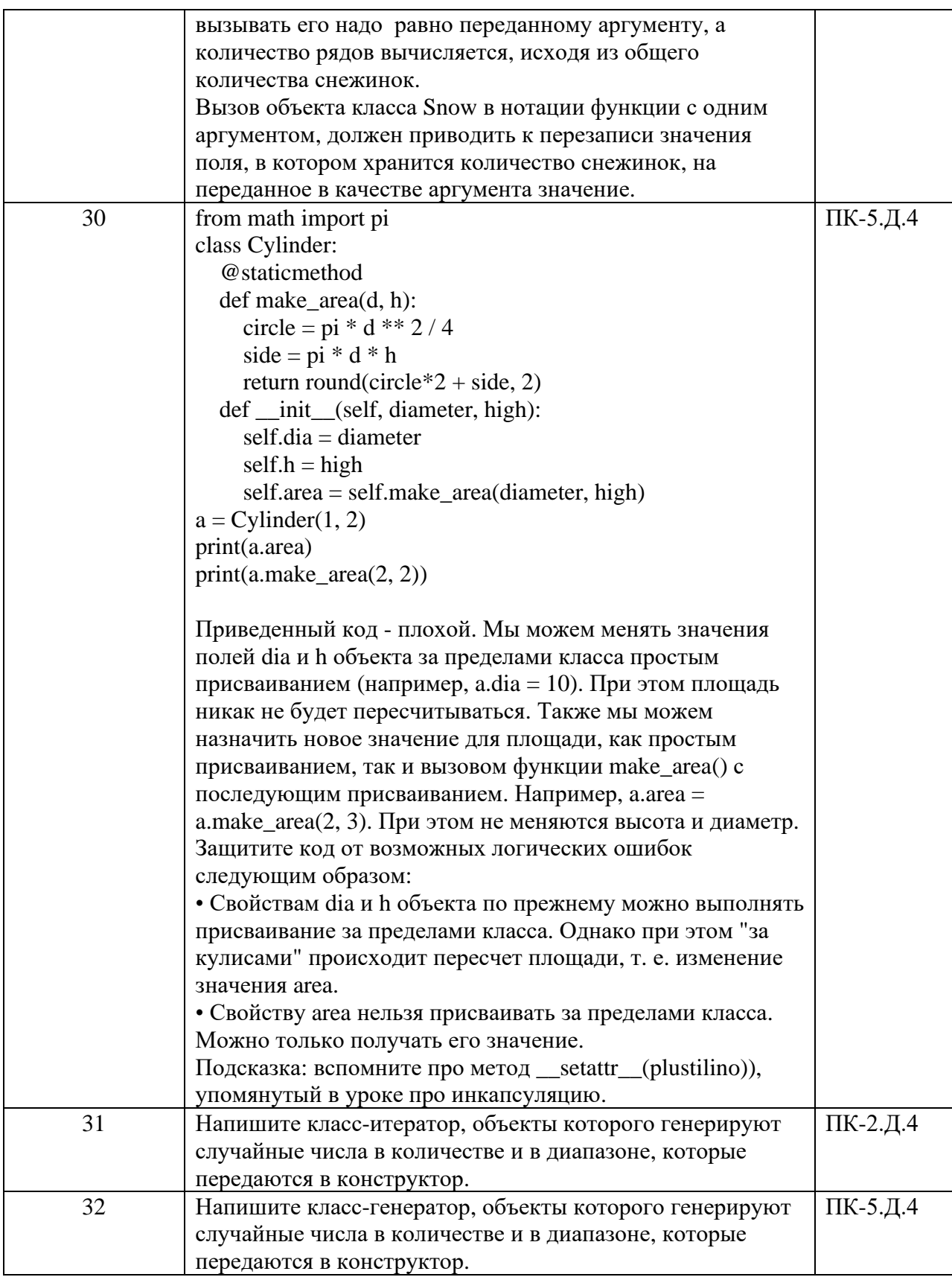

Перечень тем для курсового проектирования/выполнения курсовой работы представлены в таблице 17.

Таблица 17 – Перечень тем для курсового проектирования/выполнения курсовой работы

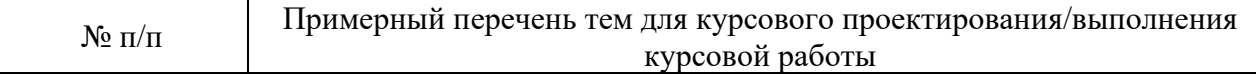

Вопросы для проведения промежуточной аттестации в виде тестирования представлены в таблице 18.

Таблица 18 – Примерный перечень вопросов для тестов

| $N$ о п $/\pi$              | Примерный перечень вопросов для тестов                    | Код        |
|-----------------------------|-----------------------------------------------------------|------------|
|                             |                                                           | индикатора |
|                             | Какие типы данных есть в Python?                          |            |
| $\mathcal{D}_{\mathcal{L}}$ | Как работает if?                                          |            |
| 3                           | Как работает while?                                       |            |
| $\overline{4}$              | Как работает for?                                         |            |
| 5                           | Как работает break?                                       |            |
| 6                           | Как работает continue?                                    |            |
|                             | Как работает else?                                        |            |
| 8                           | Как работает def?                                         |            |
| 9                           | Что такое параметры функции по умолчанию?                 |            |
| 10                          | Какие операторы используются для унарных, арифметических, |            |
|                             | логических и сравнивающих операций?                       |            |
| 11                          | Как работают print и input?                               |            |
| 12                          | Какие коллекции есть в Python?                            |            |

Перечень тем контрольных работ по дисциплине обучающихся заочной формы обучения, представлены в таблице 19.

Таблица 19 – Перечень контрольных работ

| $\overline{ }$<br>No<br>11/11 | $\sim$ $\sim$ $\sim$ $\sim$<br><b>TTT TV</b><br>$\ddot{\phantom{1}}$<br>.ne<br>- KOI<br>Ud001<br>1CH b<br>льных |  |
|-------------------------------|----------------------------------------------------------------------------------------------------|--|
|                               | $\bf{m}$<br>: MA VI<br>$\bf{11}$<br>∪⊓∪<br>- 11 M<br>$\sim$ $\sim$                                              |  |

10.4. Методические материалы, определяющие процедуры оценивания индикаторов, характеризующих этапы формирования компетенций, содержатся в локальных нормативных актах ГУАП, регламентирующих порядок и процедуру проведения текущего контроля успеваемости и промежуточной аттестации обучающихся ГУАП.

11. Методические указания для обучающихся по освоению дисциплины

11.1. Методические указания для обучающихся по освоению лекционного материала

Основное назначение лекционного материала – логически стройное, системное, глубокое и ясное изложение учебного материала. Назначение современной лекции в рамках дисциплины не в том, чтобы получить всю информацию по теме, а в освоении фундаментальных проблем дисциплины, методов научного познания, новейших достижений научной мысли. В учебном процессе лекция выполняет методологическую, организационную и информационную функции. Лекция раскрывает понятийный аппарат конкретной области знания, её проблемы, дает цельное представление о дисциплине, показывает взаимосвязь с другими дисциплинами.

Планируемые результаты при освоении обучающимися лекционного материала:

− получение современных, целостных, взаимосвязанных знаний, уровень которых определяется целевой установкой к каждой конкретной теме;

получение опыта творческой работы совместно с преподавателем;

− развитие профессионально-деловых качеств, любви к предмету и самостоятельного творческого мышления.

− появление необходимого интереса, необходимого для самостоятельной работы;

− получение знаний о современном уровне развития науки и техники и о прогнозе их развития на ближайшие годы;

− научиться методически обрабатывать материал (выделять главные мысли и положения, приходить к конкретным выводам, повторять их в различных формулировках);

− получение точного понимания всех необходимых терминов и понятий.

Лекционный материал может сопровождаться демонстрацией слайдов и использованием раздаточного материала при проведении коротких дискуссий об особенностях применения отдельных тематик по дисциплине.

#### Структура предоставления лекционного материала:

− Лекционный материал представляется преподавателям устно, а также публикуется в сервисе «Личный кабинет».

11.2. Методические указания для обучающихся по выполнению лабораторных работ

В ходе выполнения лабораторных работ обучающийся должен углубить и закрепить знания, практические навыки, овладеть современной методикой и техникой эксперимента в соответствии с квалификационной характеристикой обучающегося. Выполнение лабораторных работ состоит из экспериментально-практической, расчетноаналитической частей и контрольных мероприятий.

Выполнение лабораторных работ обучающимся является неотъемлемой частью изучения дисциплины, определяемой учебным планом, и относится к средствам, обеспечивающим решение следующих основных задач обучающегося:

− приобретение навыков исследования процессов, явлений и объектов, изучаемых в рамках данной дисциплины;

− закрепление, развитие и детализация теоретических знаний, полученных на лекциях;

− получение новой информации по изучаемой дисциплине;

− приобретение навыков самостоятельной работы с лабораторным оборудованием и приборами.

#### Задание и требования к проведению лабораторных работ

Лабораторные работы следует выполнять в ходе прохождения курса «Промышленная робототехника», внимательно разбирая представленный методический материал преподавателем в установленные в «Личном кабинете ГУАП» сроки.

#### Структура и форма отчета о лабораторной работе

Структура и форма отчёта выполнения лабораторной работы приведена на сайте университета.

https://guap.ru/standart/doc

#### Требования к оформлению отчета о лабораторной работе

В отчёте представляется спроектированные согласно заданию отдельные единицы ИПС, так и сама ИПС, а также её математическая модель, поясняющая работу проектируемой ИПС.

11.3. Методические указания для обучающихся по прохождению самостоятельной работы

В ходе выполнения самостоятельной работы, обучающийся выполняет работу по заданию и при методическом руководстве преподавателя, но без его непосредственного участия.

В процессе выполнения самостоятельной работы, у обучающегося формируется целесообразное планирование рабочего времени, которое позволяет им развивать умения и навыки в усвоении и систематизации приобретаемых знаний, обеспечивает высокий уровень успеваемости в период обучения, помогает получить навыки повышения профессионального уровня.

Методическими материалами, направляющими самостоятельную работу обучающихсяявляются:

− учебно-методический материал по дисциплине;

11.4. Методические указания для обучающихся по прохождению текущего контроля успеваемости

Текущий контроль успеваемости предусматривает контроль качества знаний обучающихся, осуществляемого в течение семестра с целью оценивания хода освоения дисциплины.

Формы текущего контроля и основные требования:

- устный опрос. Данная форма может осуществляться преподавателем на каждом занятии или периодически, может иметь различную продолжительность. Цель устного опроса – проверка усвоения обучающимся основных терминов, понятий и принципов взаимодействия. Устный опрос может относиться к материалу темы, рассматриваемой на данном занятии, а также к материалам предыдущих лекций. Вопросы могут задаваться устно или в виде системы карточек, по списку каждому студенту или всем в формате «мозгового штурма». Количество максимальных баллов и продолжительность времени для ответов определяется непосредственно преподавателем. По усмотрению преподавателя устный опрос может быть заменен тестированием.

- тестирование. Тестирование в качестве текущего контроля успеваемости не является обязательной формой работы и предлагается обучающимся по усмотрению преподавателя. Цель тестирования – мониторинг уровня усвоения теоретического материала, а также качества самостоятельной работы, выявление неуспевающих студентов.

Тестирование может проводиться периодически (один или два раза в месяц), а может – на каждом занятии, на усмотрение преподавателя. Текущее тестирование может быть организовано на дистанционной платформе LMS. Тестируемые темы заранее озвучиваются обучающимся или обозначаются в начале курса преподавателем.

11.5. Методические указания для обучающихся по прохождению промежуточной аттестации

Промежуточная аттестация обучающихся предусматривает оценивание промежуточных и окончательных результатов обучения по дисциплине. Она включает в себя:

− дифференцированный зачет – это форма оценки знаний, полученных обучающимся при изучении дисциплины, при выполнении курсовых проектов, курсовых работ, научно-исследовательских работ и прохождении практик с аттестационной оценкой «отлично», «хорошо», «удовлетворительно», «неудовлетворительно».

Система оценок при проведении промежуточной аттестации осуществляется в соответствии с требованиями Положений «О текущем контроле успеваемости и промежуточной аттестации студентов ГУАП, обучающихся по программы высшего образования» и «О модульно-рейтинговой системе оценки качества учебной работы студентов в ГУАП».

Промежуточная аттестация оценивается по результатам текущего контроля успеваемости. Список вопросов (таблица 16) к промежуточной аттестации утверждается кафедрой и выдается студентам для ознакомления. В случае, если студент по уважительной причине не выполнил требования текущего контроля, ему предоставляется возможность сдать задолженности по пропущенным темам. Форма проведения промежуточной аттестации – письменная.

## Лист внесения изменений в рабочую программу дисциплины

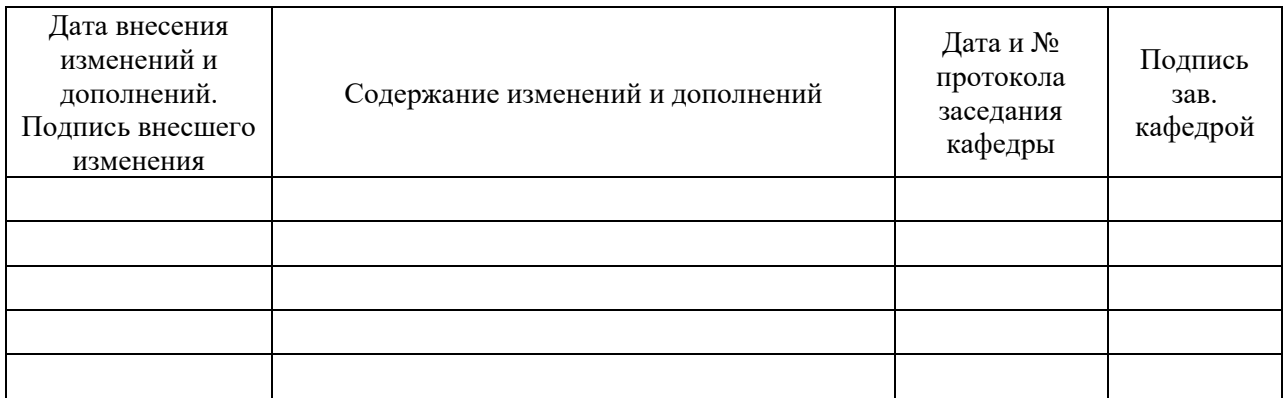